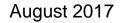

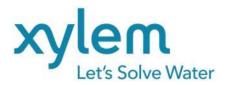

# eCOM Training

GOULDS WATER TECHNOLOGY

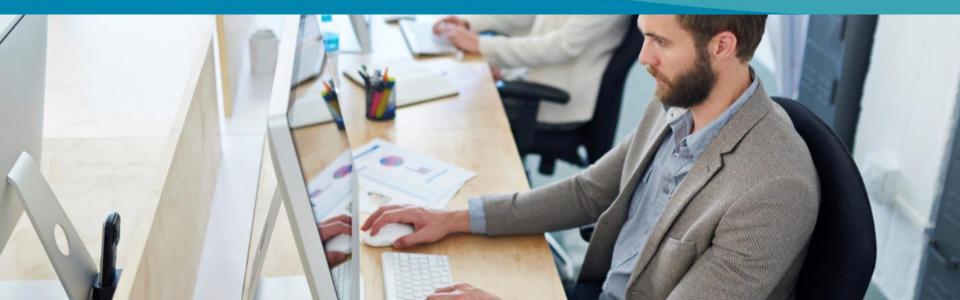

#### Registration

2

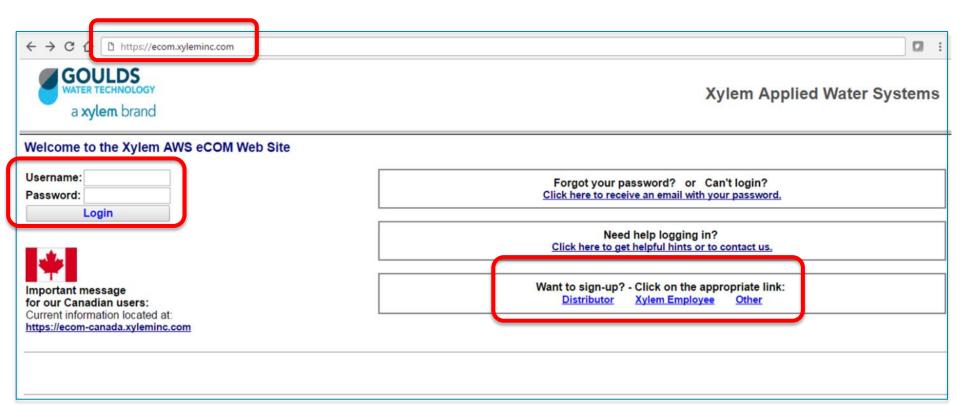

"eCom" is a commerce and communications site dedicated to Goulds Water Technology Distributors, Dealers and Employees. To access the eCom site, visit: https://ecom.xyleminc.com. Here, you have the option to sign-up for site access or, if already registered, you can log-in.

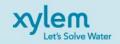

## **Registration Confirmation**

| Subject: Fwd: Goulds Distributor Web site                                                                                                    |
|----------------------------------------------------------------------------------------------------|
| Hello user123<br>Welcome to the Goulds Distributor Ecom Web site!!                                                                                                    |
| Your sign-on is as follows<br>User IDuser123<br>PasswordPassword456                                                                                                    |
| You may want to change your password when you log on.                                                                                                    |
| To get to the site:                                                                                                    |
| <ol> <li>either key in <u>https://ecom.xyleminc.com</u> (no www)</li> <li>or 2) go to <u>http://completewatersystems.com/brands/goulds/</u><br/>and click on the Distributor Login Link<br/>(found on the bottom of the front page).</li> </ol> |
| If you have any problems or questions, email us at:<br><u>csr_ecom@xyleminc.com</u>                                                                                                    |

3 Once registered, you will receive an email confirmation confirming your registration to eCom. This email will include your username and password.

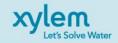

#### **Overview**

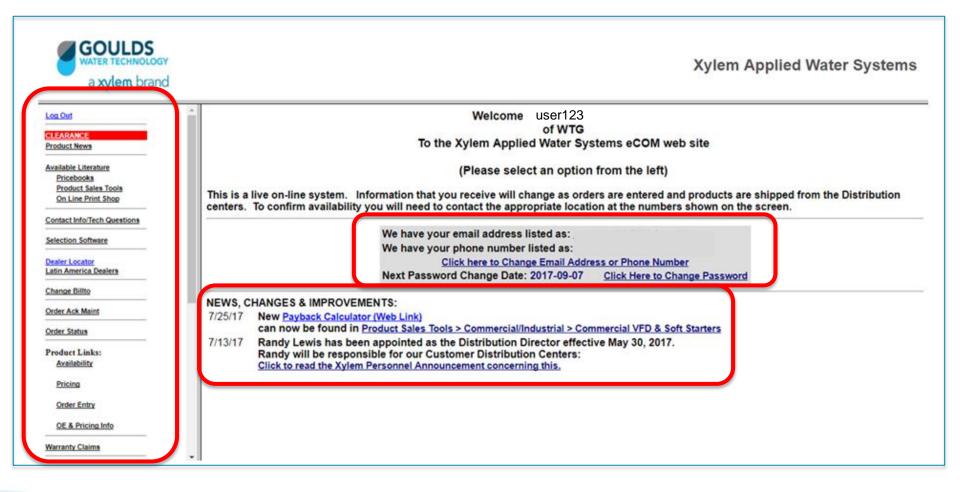

A quick look at the home page menu shows what's available. Once you log in, you can see a list of items on clearance; check product news; access price books and sales tools and support; locate a dealer; update your contact and log-in information; check the status of an order; verify product availability and pricing; file a warranty claim; and much more.

xylem Let's Solve Water

#### **Helpful Reminders**

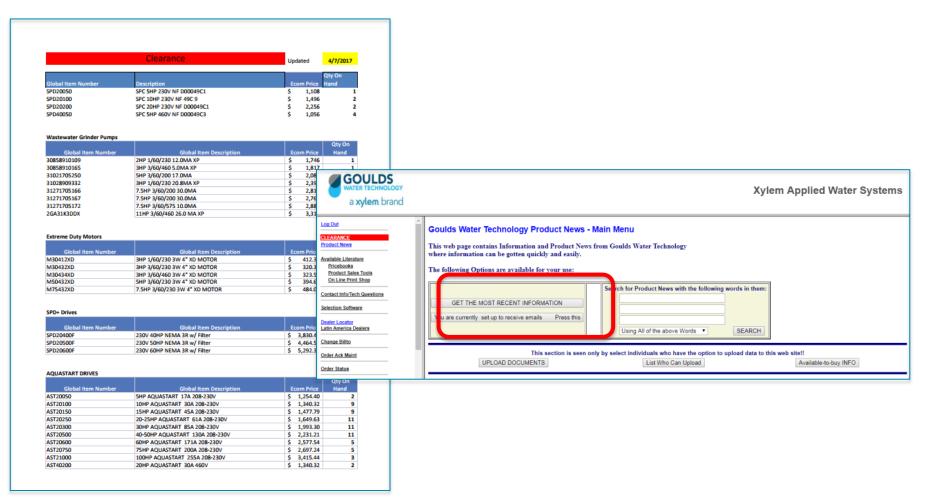

A few points to keep in mind: Clearance item lists are static – not updated in real time. For realtime information, check this site's availability section, which we'll explore shortly. Product news is based upon your available-to-buy criteria and is searchable and customizable. You can also choose to receive emails with news in the categories that interest you.

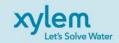

#### **Available Literature**

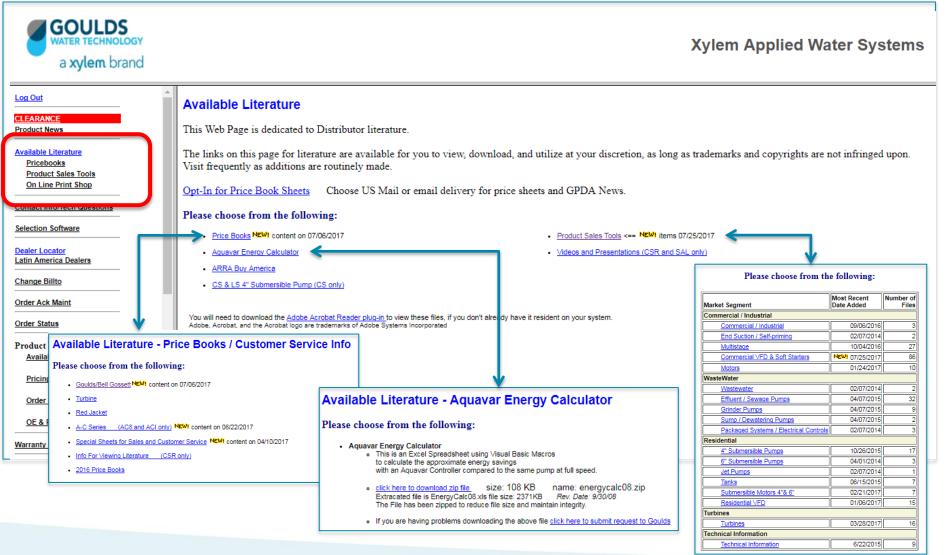

Under "Available Literature" are three sub-sections: Pricebooks, Product Sales Tools, and On Line Print Shop

6 (also referred to as Print on Demand). You can opt in to receive price book sheets. You can also use the e-com site to download price books, the Aquavar energy calculator, ARRA Buy America, and Product Sales Tools.

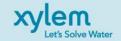

#### **Additional Resources**

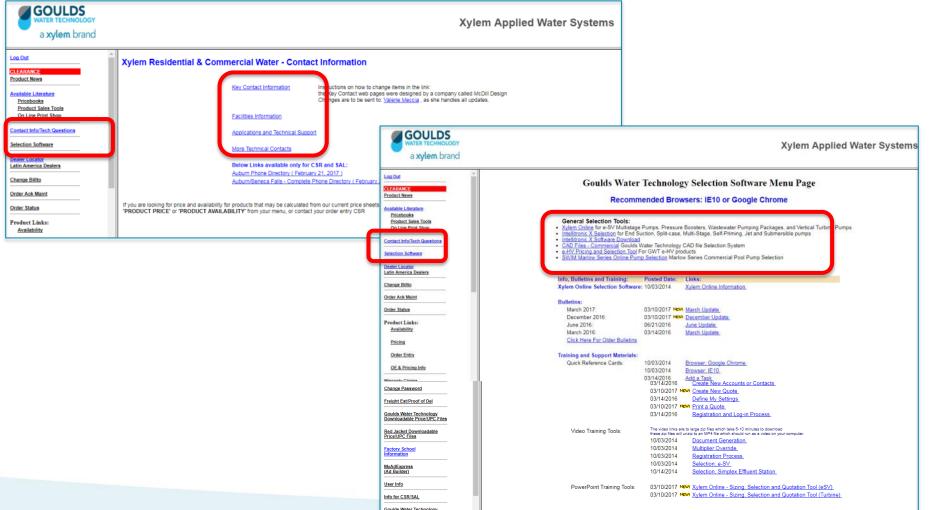

Moving down the menu, we find additional resources numbers to call for technical support. And in-

7 Selection Software, links to Xylem Online, Intellitronic X 2.0 Selection, CAD files and SWIM Marlow Series
 Online Pump Selection. You'll also find training and support reference cards, videos and presentations.

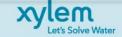

#### **Order Status**

| GOULDS<br>WATER TECHNOLOGY<br>a xylem brand                                                                                                    | x                                                                                                    | ylem Applied Water Systems                                                                                                    | ]                                                                                                    |                                                                                               |
|----------------------------------------------------------------------------------------------------|----------------------------------------------------------------------------------------------------|----------------------------------------------------------------------------------------------------|----------------------------------------------------------------------------------------------------|-----------------------------------------------------------------------------------------------|
| a xylem brand On Line Print Shop Contact Info/Tech Questions Selection Software Desire Locator Latin America Desires Chance Billio Order Status Availability Pricing Oxder Entry OE & Pricing Info Warranty Claims Chance Baswoord Freight Est/Proof of Desi | Customer PO 5 Goulds Invoice Number 5 Load Number 5                                                                                                    | Distribution Centers / Facilities                                                                                                    |                                                                                                    |                                                                                               |
| Goolds Water Technology<br>Downloadable Price UPC Files<br>Red Jacket Downloadable<br>Price UPC Files                                                                                                    | CLEAR HELP Check User Hold ECOM Sched Ship Date Changes Order Status - Invoice(s) - WS Order NO. 4390921 Bill-Ship. 33837 - 1 CUST Ship To: XYLEM INC. 8200 AUSTIN AVE MORTON GROVE Invoice No. 419632 | O<br>NAME TO BE ADVISED                                                                                                    | Freight Invoice Total<br>29.37                                                                                                    | Customer PO SAMPLE<br>Entered by<br>Ship Via<br>FEDEX GROUND SERVICE                          |
|                                                                                                    | Customer PO: SAMPLE Ship Complete<br>Ship Whse<br>Ship Via<br>Invoice Date                                                                                                    | No<br>WSO-AUBURN<br>LTL - XPO / CONWAY<br>419632<br>03/08/2017<br>NO CHARGE<br>No CHARGE<br>Net Net<br>Price Amount<br>VO U Sele<br>Status pa | to check order status by<br>er P.O., invoice number,<br>Just be sure the order f<br>ct. You can also view all<br>ages include options for | load number, or part<br>alls in the date range<br>current orders. Order<br>even more details– |
| 8                                                                                                    | FIND ORDERS BACK PRINTABLE INVOICE                                                                                                    | Invoice r<br>clickable                                                                                                    | number, load number ar                                                                                                    | nd Ship Via are all                                                                           |

## **Product Availability**

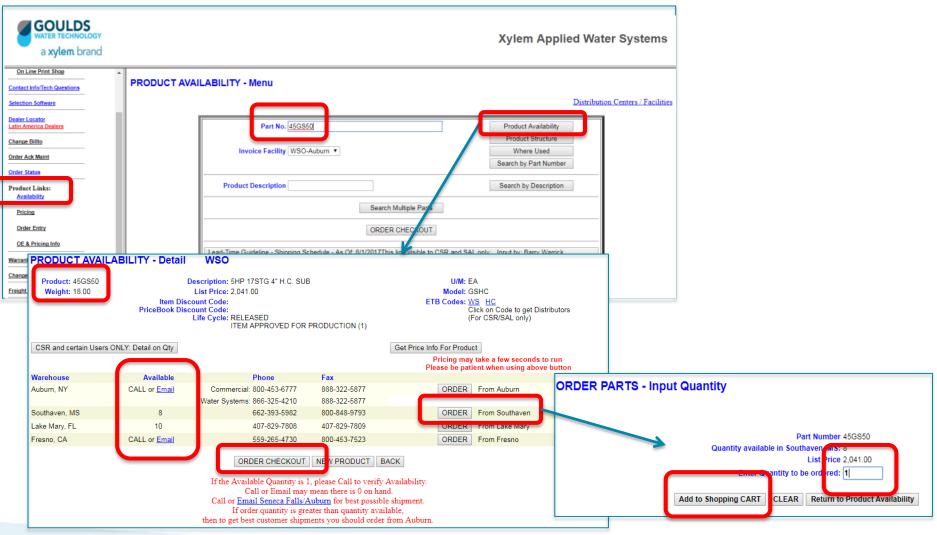

As we mentioned earlier, the e-com site lets you check product availability in real time. The top of this screen shows the product number, shipping weight, description, list price, discount codes, and life cycle information.

9 The middle of the screen shows availability. Here we can see the exact number of products available in specific locations. You can always double-check pricing before placing your order.

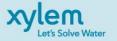

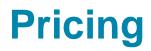

| a xyler                                                                                                    | LDS<br>CHNOLOGY<br>m brand |                                 |                                                                     |                                               | Xylem Applied             | d Water System    | IS                     |              |
|----------------------------------------------------------------------------------------------------|----------------------------|---------------------------------|---------------------------------------------------------------------|-----------------------------------------------|---------------------------|-------------------|------------------------|--------------|
| On Line Print Shop Contact Info/Tech Quest Selection Software Dealer Locator                                           | tions                      |                                 | Bill To: 33837 Ship To: 1<br>clicking on 'Product Price' button may | sometimes take a minute or more to a          | calculate the price!      |                   |                        |              |
| Latin America Dealers<br>Change Billto<br>Order Ack Maint<br>Order Status<br>Product Links:<br>Availability<br>Pricing |                            |                                 | Goulds Part No. 45GS50<br>Quantity 1<br>Product Price               |                                               | by Part Number            |                   |                        |              |
| Order Entry                                                                                                    |                            | r Number: 33837 - 1             | e may not reflect actual invo                                       | ice price due to promotior                    | is, scaled pricing        | j, programs, etc. |                        |              |
|                                                                                                    | Product<br>45GS50          | Description<br>5HP 17STG 4" H.( |                                                                     | Order<br>Quantity<br>1<br>ther Part for Price | List<br>Price<br>2,041.00 | Multiplier        | Net<br>Price<br>Total: | Net<br>Total |
|                                                                                                    |                            |                                 |                                                                     | t Availability for Part                       |                           |                   |                        |              |
|                                                                                                    |                            |                                 | -                                                                   | BACK                                          |                           |                   |                        |              |

The "Pricing" section lets you find a product price without having to download a price book or place an order. You can search by part number, or by description. Note that search results are for estimating purposes only. From there you can continue shopping or proceed to checkout.

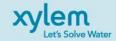

10

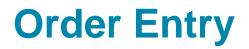

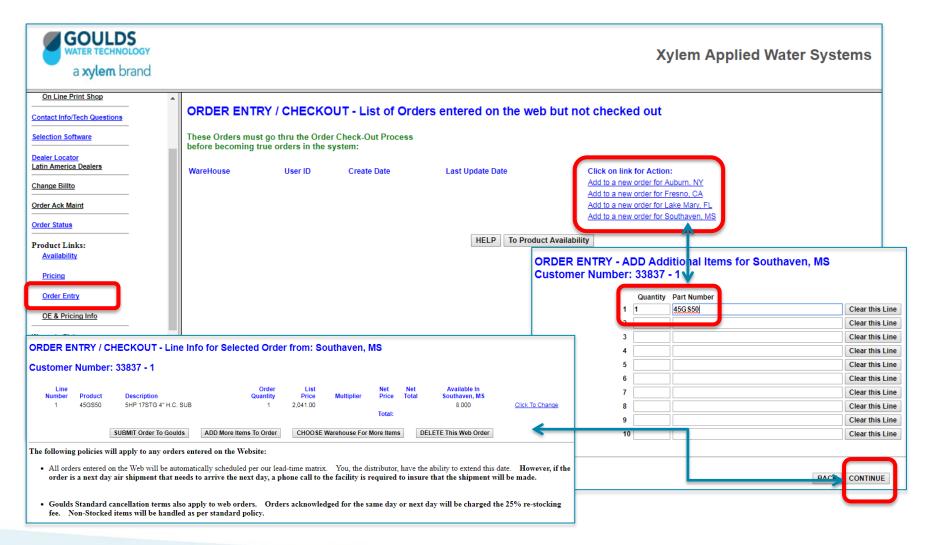

It's also possible to manually enter an order for a specific warehouse. Select the warehouse from which you would like the order placed. Then enter the quantity and part number. Orders can also be placed from the Product Availability section.

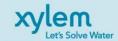

11

## Warranty Claims & Price/UPC Files

| GOULDS<br>WATER TECHNOLOGY<br>a xylem brand                                                                                                    | Xylem Applied Water Systems                                                                                                    |                      |
|----------------------------------------------------------------------------------------------------|----------------------------------------------------------------------------------------------------|----------------------|
| Order Status Product Links: Availability Pricing Order Entry CE & Driving Marcel Warranty Claims Freight Est/Proof of Del Goulds Water Technology Downloadable PriceUPC: Files Red Jacket Downloadable PriceUPC: Files Factory School Information MyAdESpress Lad Estlider1 User Info Info for CSR/SAL | Warranty Claims - Menu       RMA No.       Select.         Credit/Debit Memo No.       Select.       (available only to CSR and SAL.)         Goulds Invoice No.       Select.       (available only to CSR and SAL.)         Customer PO Reference No.       Select.       (available only to CSR and SAL.)         Customer PO Reference No.       Select.       (available only to CSR and SAL.)         Customer PO Reference No.       Select.       (available only to CSR and SAL.)         Customer PO Reference No.       Select.       (available only to CSR and SAL.)         Order No.       Select.       (available only to CSR)         Below selections are based on Date Range:       List:       Salect.         List:       Salect.       (available only to CSR. Enter Pump or Motor)         Below selections are based on Date Claims       Select. Memoon         Select.       (available only to CSR. Enter Pump or Motor)         Below selections are based on Date Range:       List:       Salect. Claims         List:       Salect.       (available only to CSR. Enter Pump or Motor)         Below Select.       Select. Claims       Select. Memoon         Select.       (available only to CSR. Enter Pump or Motor)       EDE         Part Number       Select. Claims       Select. Claims |                      |
| Factory School<br>Information<br>MyAdExpress<br>(Ad Builder)                                                                                                    | Date op<br>Jul • 1 • 2017 •<br>Enter New Clair     GOULDS<br>WATER TECHNOLOGY<br>a xylem brand     Xylem Applied Water                                                                                                    | <sup>-</sup> Systems |
| User Info Info for CSR/SAL Goulds Water Technology Dealer Protection Plan                                                                                                    | CLEA       Oxder: Status       Downloadable Price / UPC Files         You are looking at data for:       CUST NAME TO BE ADVISED       Product Links:<br>Arailability       Below are links for files containing Goulds Pumps Products with their Part Number, UPC Number, Check Digit, Description, List Price and Weight         Dillto - shipto:: 33837 - 1       SENECA FALLS, NY         Differ: Entry       Order: Entry         Off & Pricing Info       Warranty, Claima         Chance Dassword       Effective on: 12/12/2016         Gouds Weer, Technology       Belonder         Downloadable Price/VEPFiles       Size         Gouds Weer, Technology       Size         Development       Size         Development       Size         Development       Size                                                                                                    |                      |
|                                                                                                    |                                                                                                    |                      |

12 The e-com site lets you enter and check warranty claims online. The full GWT Warranty Guide Tutorial 12 can be downloaded here. You can also download a complete Price & UPC file with all product numbers, descriptions, discount codes, up-to-date pricing, and product weight.

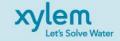

#### **GPDA Information**

| GOULDS<br>WATER TECHNOLOGY<br>a xylem brand           |                                                                                                    | Xylem Applied Water Systems                                                                                         |
|-------------------------------------------------------|----------------------------------------------------------------------------------------------------|----------------------------------------------------------------------------------------------------|
| Order Entry                                           | GPDA 2017     Click on any of the below links to get the below links to get the below | ne info that you want:                                                                                              |
| OE & Pricing Info                                     | onex on any of the below mixes to get th                                                                                                    | te mo that you want.                                                                                                |
|                                                       | Overview                                                                                                    |                                                                                                    |
| Varranty Claims                                       | GPDA 2017 Overview                                                                                                    | Registration & Welcome for Members                                                                                  |
|                                                       |                                                                                                    | <ul> <li>Registration, Reporting and Dealer Management System for Distributors - Web Site</li> </ul>                |
| hange Password                                        | 2017 Meetings                                                                                                    | • Registration, Reporting and Dealer Management System for Distributors - User Guide <== NEWI Replaced June 8, 2017 |
|                                                       | POD Invitations                                                                                                    | Registration, Reporting and Dealer Management System for TMs Web site                                               |
| reight Est/Proof of Del                               | <ul> <li>Invitations and Reimbursement Handout</li> </ul>                                                                                                    | Registration, Reporting and Dealer Management System for TMs User Guide <== NEWI Replaced June 8, 2017              |
|                                                       | <ul> <li>Request email invitation template set up Form</li> </ul>                                                                                                    | Welcome Gift Option Handout                                                                                         |
| oulds Water Technology<br>ownloadable Price/UPC Files | Request Reimbursement Form                                                                                                    | Program Handbook <== NEW! Replaced June 14, 2017                                                                    |
| ownloadable Price/OPC Files                           | Presentation Overview and Product - Dealers                                                                                                    | Welcome Gift Options - St Andrews                                                                                   |
| ed Jacket Downloadable                                | <ul> <li>Presentation Overview and Product - Distributors</li> </ul>                                                                                                    | St Andrews web site                                                                                                 |
| rice/UPC Files                                        | <ul> <li>Presentation Overview and Product Only GWT - Dealers</li> </ul>                                                                                                    |                                                                                                    |
|                                                       | Presentation Overview and Product Only GWT - Distributors                                                                                                    | Benefit Handouts and Forms                                                                                          |
| actory School                                         | (The GPDA Presentations are LARGE Powerpoint files)                                                                                                    | <ul> <li>GPDA Reference Card (GPDA Benefits - contact information) &lt;== NEW! Added March 15, 2017</li> </ul>      |
| formation                                             |                                                                                                    | Extended Warranty Form                                                                                              |
|                                                       | Videos for Program                                                                                                    | Warranty FAQ                                                                                                    |
| <u>lvAdExpress</u><br>Ad Builder)                     | Link to GPDA 2017 Videos Page                                                                                                    | <u>Scholarship Application - Downloadable PDF</u>                                                                   |
|                                                       | Videos: 1) Overview<br>2) Discounts                                                                                                    | <u>Scholarship Application - Online Submission Form</u>                                                             |
| ser Info                                              | 3) How to Scan QR codes                                                                                                    | <u>Pro Dealer Pages</u>                                                                                             |
|                                                       | 4) Reporting Tool                                                                                                    | Bundle your 6" products TOGETHER for an Exclusive Extended Warranty                                                 |
| fo for CSR/SAL                                        | 5) Register Dealers<br>6) Update Dealer Pages                                                                                                    | <u>6" FM-Series Motors - New Benefits</u>                                                                           |
|                                                       |                                                                                                    | Stock Rewards <== NEWI Updated March 16, 2017                                                                       |
| oulds Water Technology                                | Support and Service Links                                                                                                    | Xylem Stock Option - Enrollment Form                                                                                |
| ealer Protection Plan                                 | GPDA Help Desk Toll Free Number: 1-866-226-9106                                                                                                    | Enterprise Rent-a-Car and National Rent-a-Car - Exclusive Benefits                                                  |
|                                                       | <ul> <li>GPDA Held Desk. E-Mail: <u>helpdesk@gpda.info</u></li> </ul>                                                                                                    | GM Fleet Discount <== NEWI Updated March 16, 2017                                                                   |
| PDA 2017                                              | GPDA Member website                                                                                                    | <u>Ricoh Solutions - Discounts</u>                                                                                  |
|                                                       | To log in: username: demodealer5@gpdamember.com                                                                                                    | • <u>Staples Rewards for Stainless Members</u> <== NEW! Updated April 13, 2017                                      |
| arketing Material                                     | password: GPDA2016                                                                                                    | <u>Verizon Wireless - Discount for Stainless Members</u>                                                            |
| 0.0                                                   | Draduat Marketing Toola                                                                                                    | Dell 50% off retail pricing for Stainless Members                                                                   |
| SO Certificates                                       | Product Marketing Tools     Dealer Yard Sign - Solo2                                                                                                    | Rewards Catalog Examples                                                                                            |
|                                                       | · Dealer Yard Sign - Soloz                                                                                                    |                                                                                                    |

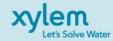